# **Authentic 2 - Bug #25664**

## **manager : création de compte + Générer un mot de passe = pas de message envoyé à l'usager**

13 août 2018 17:31 - Frédéric Péters

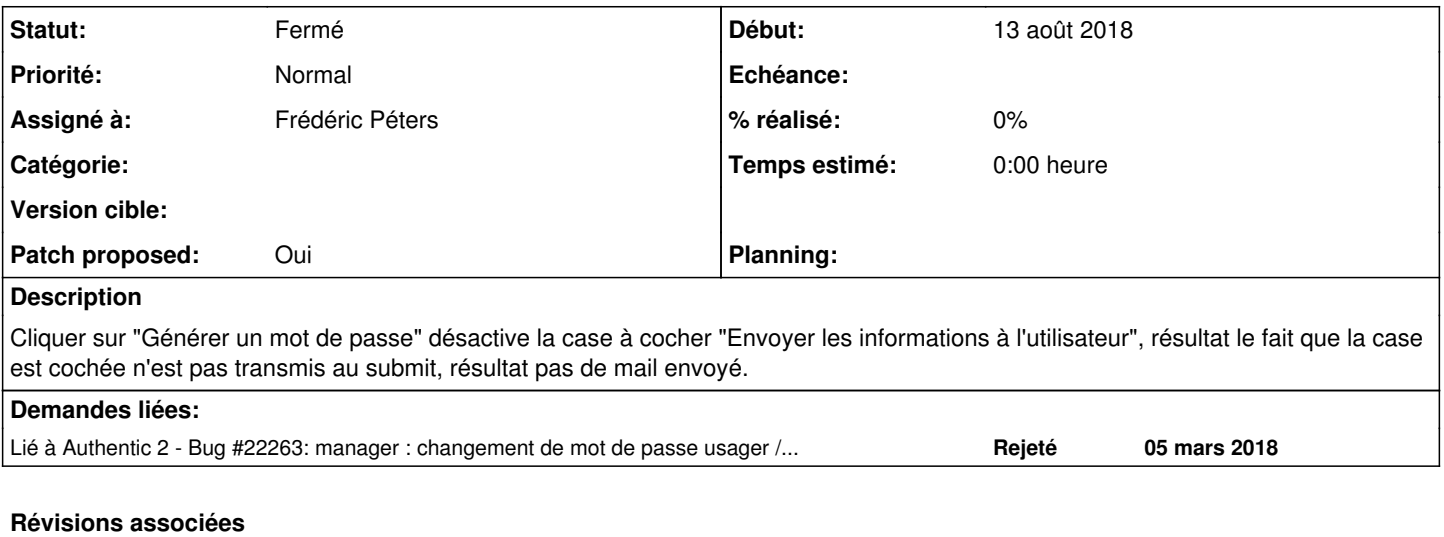

### **Révision fc25bf60 - 30 août 2018 10:38 - Frédéric Péters**

manager: force sending email for new users with a generated password (#25664)

#### **Historique**

### **#1 - 13 août 2018 17:34 - Frédéric Péters**

- *Fichier 0001-manager-force-sending-email-for-new-users-with-a-gen.patch ajouté*
- *Statut changé de Nouveau à Solution proposée*
- *Patch proposed changé de Non à Oui*

Patch minimaliste.

#### **#2 - 27 août 2018 16:04 - Mikaël Ates (de retour le 29 avril)**

C'est une régression. Générer le mot de passe envoyait systématiquement le courriel, case cochée ou non préalablement à sa désactivation. Comportement décrit dans https://doc-publik.entrouvert.com/admin-fonctionnel/gerer-les-utilisateurs/creation-dun-utilisateur/

#### **#3 - 27 août 2018 17:05 - Anonyme**

- *Fichier 0001-manager-test-force-sending-email-for-generated-passw.patch ajouté*
- *Statut changé de Solution proposée à Solution validée*

Je n'ai pas trouvé de test de regression, alors j'en ai fait un nouveau qui permet de tester l'envoi de l'email dans le cas de la génération forcée. Je laisse Fred le pousser s'il le souhaite.

### **#4 - 30 août 2018 10:40 - Frédéric Péters**

*- Statut changé de Solution validée à Résolu (à déployer)*

```
commit fc25bf602408d8671b1efa3a643bf4e20681b212
Author: Frédéric Péters <fpeters@entrouvert.com>
Date:   Mon Aug 13 17:31:53 2018 +0200
```
manager: force sending email for new users with a generated password (#25664)

Elias, ajouter des tests c'est toujours bien, tu peux bien sûr également pousser ton patch.

### **#5 - 25 septembre 2018 10:34 - Frédéric Péters**

*- Lié à Bug #22263: manager : changement de mot de passe usager / envoi ajouté*

#### **#6 - 13 décembre 2018 22:39 - Benjamin Dauvergne**

*- Statut changé de Résolu (à déployer) à Fermé*

# **Fichiers**

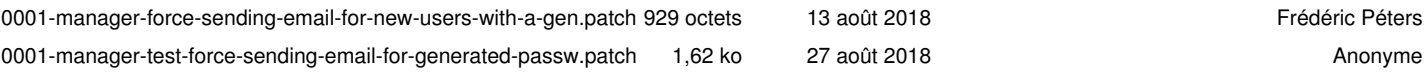